## **INBOX/MESSAGE TOOLBAR**

The Inbox/Message toolbar provides options for creating new messages, moving messages to a different folder, or changing the view of the messages in the Inbox. The table below illustrates and describes each of the buttons on this toolbar.

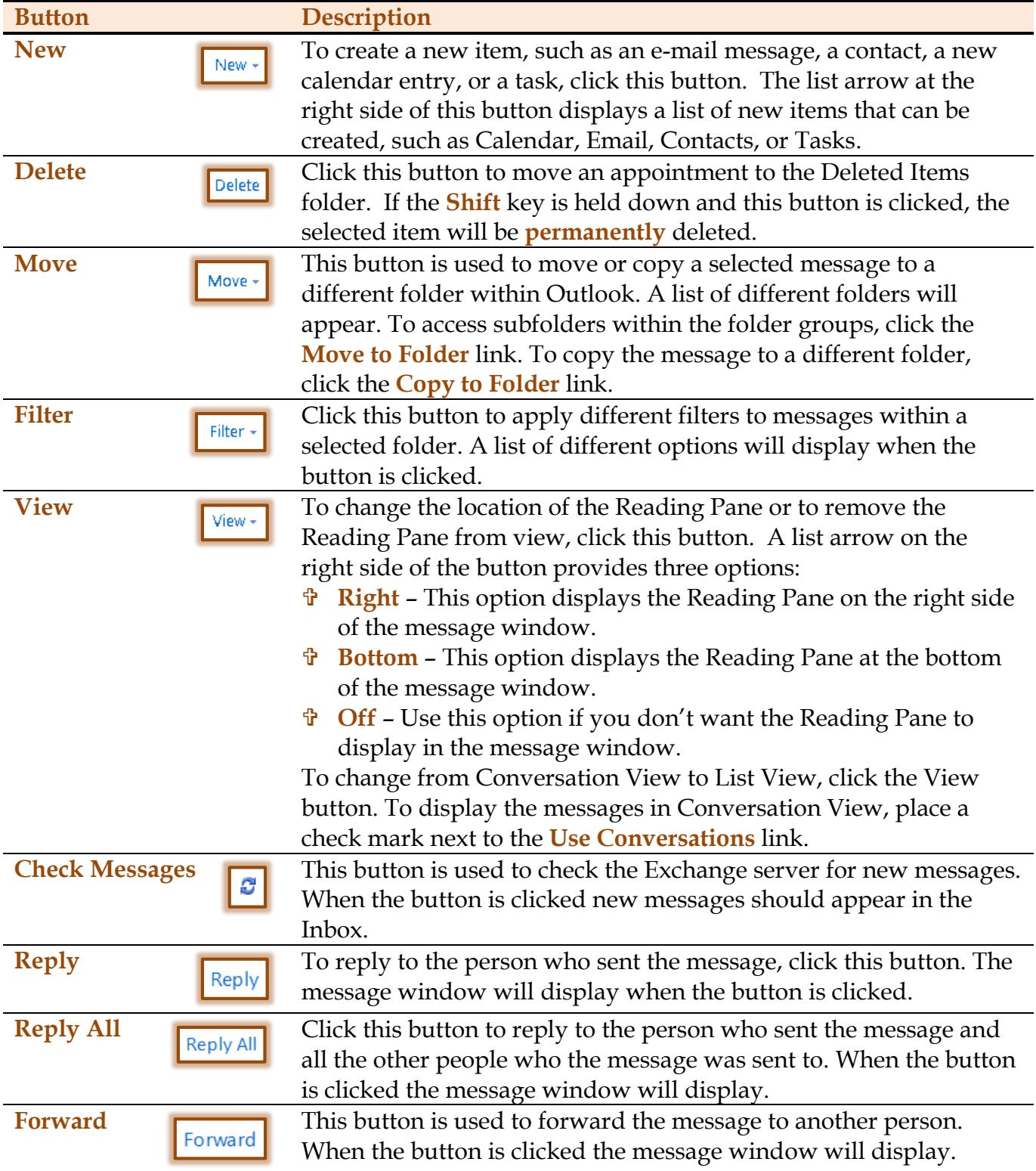